## Two Ways to Initiate a Post-approval Submission

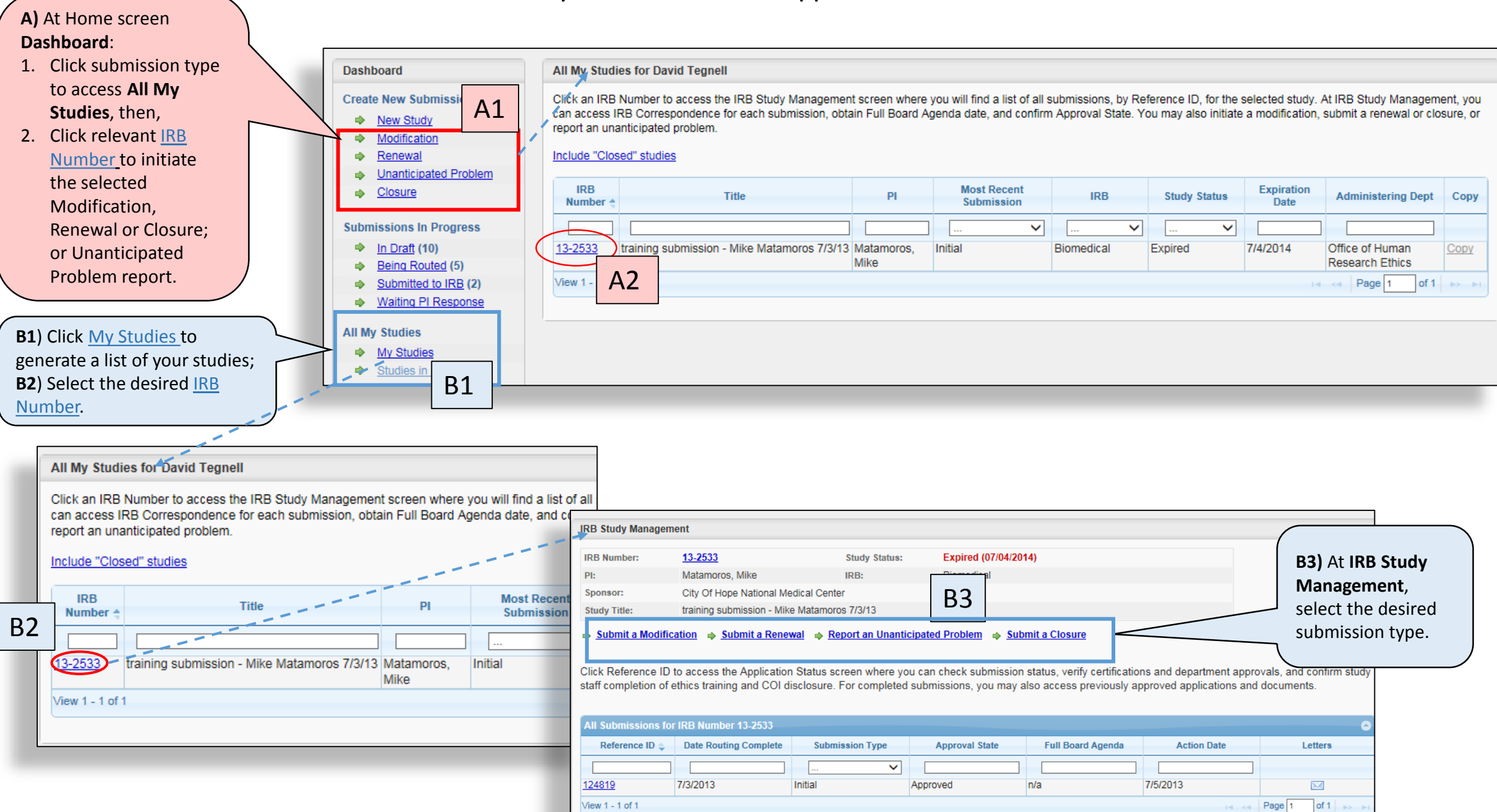